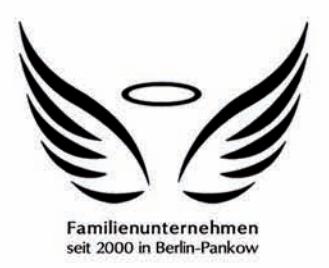

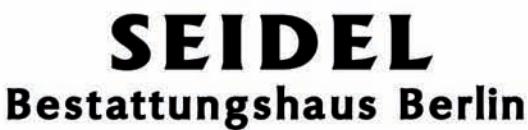

Ihr kompetenter Partner im Trauerfall

Pietätvolle und preiswerte BESTATTUNGEN ALLER ART

Tag und Nacht Service 030/499 180 60

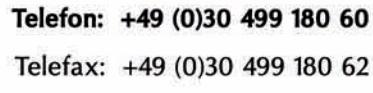

info@seidel24.com E-Mail: Web: www.seidel24.com

Filiale 1 Berliner Staße 31 D-13189 Berlin Pankow

Filiale II Hermann-Hesse-Straße 51 D-13156 Berlin Niederschönhausen

## **VOLLMACHT**

power of attorney zur Regelung der Bestattung von: Authorization to regulate the funeral of:

Vor- und Nachname: deceased person

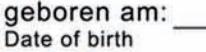

verstorben am: date of death

Ich beauftrage das oben genannte Bestattungsunternehmen, mich in allen, den Todesfall betreffenden Angelegenheiten und der damit verbundenen Abwicklung der Formalitäten bei Behörden (Krankenhaus, Standesamt, Polizei usw.) und anderen Institutionen rechtsverbindlich zu vertreten.

Diese Vollmacht umfaßt das Recht, in meinem Namen Anträge zu stellen, Leistunden zu beantragen sowie Schriftstücke und Gebührenbescheide entgegenzunehmen.

Die Bestattungskosten werde ich fristgerecht entrichten.

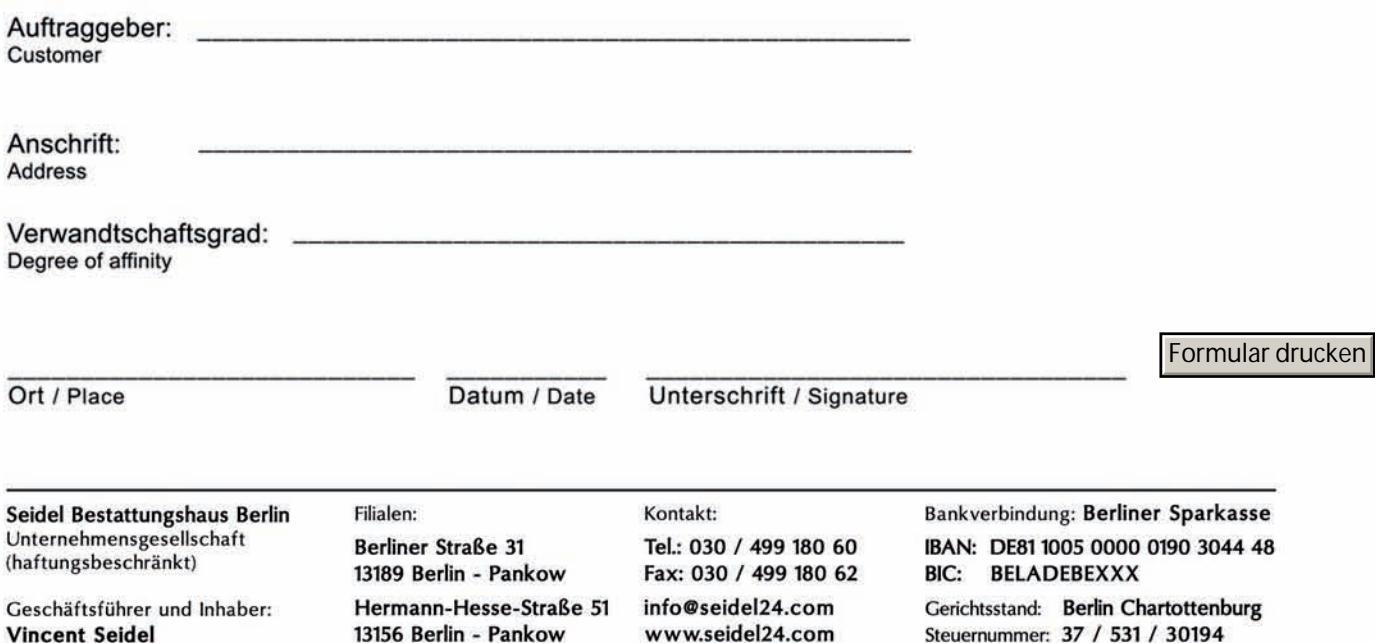